Karel Horák Sazba matematiky v českých textech

*Zpravodaj Československého sdružení uživatelů TeXu*, Vol. 11 (2001), No. 1-3, 136–148

Persistent URL: <http://dml.cz/dmlcz/150211>

## **Terms of use:**

© Československé sdružení uživatelů TeXu, 2001

Institute of Mathematics of the Czech Academy of Sciences provides access to digitized documents strictly for personal use. Each copy of any part of this document must contain these *Terms of use*.

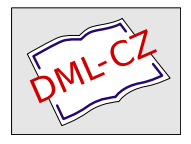

[This document has been digitized, optimized for electronic delivery](http://dml.cz) and stamped with digital signature within the project *DML-CZ: The Czech Digital Mathematics Library* http://dml.cz

# Sazba matematiky v českých textech

Karel Horák

Sazba matematiky v českém (a většinou i evropském) prostředí vykazuje některé odlišnosti od standardu AMS, kterýje (v podstatě) implementován v algoritmech T<sub>F</sub>Xu.

Kromě jiných názvů některých trigonometrických (a hyperbolických) funkcí jako tg, cotg, tgh, cotgh, arctg, arccotg, nebo operátorů daných zkratkou jako třeba nsd (největší společný dělitel, v angličtině gcd) a nsn (nejmenší společný násobek; školská matematika však používá i funkce  $n(.,.)$  a  $D(.,.)$ , zatímco symbolika využívající jen závorek, vyskytující se běžně např. v Rychlíkových monografiích, se dnes prakticky nepoužívá) se v české sazbě standardně objevují i některé značky, které zejména v anglosaské matematické literatuře nenajdeme, nicméně některé z nich jako např.  $\leqq$ , resp.  $\geqq$  najdeme v doplňkových fontech  $A_{\mathcal{M}}S$ -T<sub>F</sub>Xu (msam10).

Nebudu tu podrobně rozvádět, jak se zavádí novýfont do matematiky, to je dostatečně popsáno jinde (doporučuji zejména [TBN]), takže jen stručně:

```
\newfam\safam
\font\tensa=msam10
\font\sevensa=msam7
\font\fivesa=msam5
\textfont\safam=\tensa\scriptfont\safam=\sevensa
  \scriptscriptfont\safam=\fivesa
\mathchardef\le="3835
\mathchardef\ge="383D
```
Za předpokladu, že jako první novou rodinu fontů zavedeme právě zmíněné značky v msam10, přidělí jí T<sub>E</sub>X číslo 8, o čemž najdeme hlášku ve výpise o průběhu kompilace: \safam=\fam8. Samozřejmě se dá přiřazené číslo zjistit prostředky T<sub>E</sub>Xu, to ale není obsahem tohoto stručného příspěvku.

Zmíněné dvě značky pro tzv. neostré nerovnosti patří asi mezi nejpoužívanější. V uvedené sadě (viz tabulky na konci článku) však najdeme i některé další, např.  $\leq$ . Procházíme-li seznam značek ať už těch, jež se používají ve středoškolské matematice, nebo těch, jež byly k dispozici v klasické sazárně podle Wickovy knihy [W], zjistíme, že sady písem, jež má T<sub>E</sub>X k dispozici, spolu s jeho programovacími (konstrukčními) možnostmi jsou dostatečně bohaté na sazbu čehokoli. Chybí snad jen značka pro úhel  $\leq$  hojně používaná zejména ve středoškolských učebnicích, řidčeji pak značka pro nekonvexní úhel  $\ll$ . První se dá velmi dobře zkonstruovat jako

## \def\uhel{{{}\!\!<\nobreak\kern-5pt)\,}}

nicméně časem jsem se odhodlal k tomu, že jsem dal dohromady malou sadu pěti znaků cmnsy10 obsahující kromě těchto dvou značek ještě varianty znaků "mnohem menší  $(v$ ětší)", jež mají být dle naší normy useknuté, a znak proporcionality otočenýna druhou stranu. Všechny využívají jen nepatrně pozměněný META- FONTovýkód z Computer Modern. Z podobného důvodu jsem kdysi vytvořil variantu cmnsy10 s otevřenějšími lomenými závorkami, protože to byl požadavek jednoho kolegy matematika, kterému se původní závorky zdály příliš "krotké". Víckrát jsem však tuto variantu již nepoužil. Tyto závorky se u nás dosud hojně využívaly k označování uzavřených intervalů, pod vlivem norem platných v Evropské unii se však v poslední době přechází na používání hranatých závorek např. ve tvaru  $[0, 1]$  místo obvyklého  $(0, 1)$ . To přináší tu nepříjemnost, že v takovýchto případech nedokáže TEX sám poznat, že levá závorka byla otevírací...

Budeme-li pečlivě porovnávat kresbu jednotlivých znaků Computer Modern se znaky v české matematické literatuře, jistě najdeme řadu nepříliš nápadných odlišností (mně např. připadají hodně úzké hranaté závorky v základní velikosti), ale mnohem spíš brzy zjistíme větší nejednotnost v kresbě jednotlivých znaků nejen mezi dříve sázenými publikacemi navzájem, ale i uvnitř jediné publikace  $(rozličné velikosti rovnítek, poskakující minusv apod.) A to nemluvím o "sazbě"$ matematiky v různých textových editorech, jejichž uživatelé nejen že nemají tušení o různých pomlčkách, ale ani o minusu... Ale proti takovým uživatelům samozřejmě není imunní ani tak dokonalý program jako T<sub>EX</sub>.

Za zmínku snad ještě stojí, že původní typografická norma uvádí jako znak násobení tečku na účaří, zatímco většina uživatelů TEXu běžně používá \cdot, jež je stejně jako ostatní značky relací a operací na společné ("matematické") ose. Tato značka se navíc nikdy neplete s tečkou interpunkční. To jsou podstatné argumenty pro to, abychom prosazovali její používání i v naší praxi, a nutno dodat, že jsem se už dávno nesetkal s odmítavou reakcí. Pokud se z nějakého důvodu chceme přidržet původní praxe, je potřeba dbát, aby násobicí tečka měla charakter operace, nikoli interpunkce (\mathop, nikoli \mathpunct).

Opakování značek relací a operací při zlomu vzorečků na řádce patří asi mezi rozdíly zásadní. Myslím, že toto pravidlo výrazně přispívá k čitelnosti matematického textu. Značky se opakují i při vysazení vzorců do více samostatných řádků, zatímco anglosaská typografie značky na koncích řádků naopak vynechává.

Idea je ostatně popsána i v [TBN] (str. 160). Soubor opakuj.tex, jehož podstatnou část uvádím dále, vznikl už v době, kdy jsem začal poprvé pronikat do tajů TEXu poněkud hlouběji. Jakmile jsem se propracoval k aktivním znakům v matematickém módu, bylo vyhráno, protože to bylo ta správná cesta všechna "ruční" řešení byla nevyhovující a navíc nebezpečná svými důsledky při nějakém náhlém přeformátování.

Vlastní makra pak během jednoho velmi dlouhého večera sepsal tehdy ještě T<sub>EX</sub>ový novic Štěpán Kasal. Šířena jsou samozřejmě volně, nebo spíše samovolně, tj. kdykoli někdo o něco podobného projevil zájem, dostal je. Snad se octla i někde v archivu po mém vystoupení na minulém SLT v Jevíčku. Sám jsem je nikam neposílal, protože jestli něco nemám rád, tak je to psaní dokumentace, pokynů apod. jinak nepochybně užitečných svodných informací. Za celých zhruba dvanáct let je používám takřka denně. Musím však přiznat, že jsem nikdy netestoval jejich chování ve spojení s LATEXem, ale mezi zájemci o jejich používání aspoň jeden uživatel tohoto obskurního formátu byl. Občas je používám i ve velmi redukované podobě při sazbě běžného textu, vyskytují-li se tam občas rovnítka, protože i v takových situacích by se rovnítka měla při zlomu řádky opakovat.

```
\exhyphenpenalty 1000 % opakuj
%%%%%%%%%%%%%%%%%%%%%%%%%%%%%%%%%%%%%%%%%%%%%%%%%%%%%%%%%%%%%
% původní význam makra "\NějakáRelace" dostaneme
% jako "\original\NějakáRelace"
% znaky +, -, :, <, =, > jsou aktivní pouze ve formulích
% (ani v $\mskip-4pt$, či $\let\v=\in$ by neměly zlobit)
\def\original#1{\csname\string#1\endcsname}
\mathchardef\pl@s="202B
\mathchardef\min@s="2200
\mathchardef\dv@j="303A
\mathchardef\l@ss="313C
\mathchardef\rovn@="303D
\mathchardef\gre@ter="313E
\mathchardef\n@t="3236
\mathchardef\nd="3A2D
\outer\def\opakuj#1{\expandafter\let\csname\string#1\endcsname=#1
   \def#1{\nobreak\csname\string#1\endcsname\nobreak\discretionary
          {}{\hbox{$\csname\string#1\endcsname$}}{}}}
\opakuj\le \let\leq=\le \let\leqq=\le
\opakuj\ge \left\{ \begin{array}{c} \chi \end{array} \right\}\def\nequiv{\mathrel{\mathpalette\c@ncel{\original\equiv}}}
```

```
\opakuj\nequiv
\def\relbar{\mathrel{\smash\min@s}} % \smash, because - and
\def\Relbar{\mathrel\rovn@}% have the same height
\def\hookrightarrow{\lhook\joinrel\original\rightarrow}
\def\hookleftarrow{\original\leftarrow\joinrel\rhook}
\def\Longrightarrow{\Relbar\joinrel\original\Rightarrow}
\def\longrightarrow{\relbar\joinrel\original\rightarrow}
\def\longleftarrow{\original\leftarrow\joinrel\relbar}
\def\Longleftarrow{\original\Leftarrow\joinrel\Relbar}
\def\longleftrightarrow
      {\original\leftarrow\joinrel\original\rightarrow}
\def\Longleftrightarrow
      {\original\Leftarrow\joinrel\original\Rightarrow}
\def\rightarrowfill{$\m@th\mathord-\mkern-6mu%
  \cleaders\hbox{$\mkern-2mu\mathord-\mkern-2mu$}\hfill
  \mkern-6mu\mathord\original\rightarrow$}
\def\leftarrowfill{$\m@th\mathord\original\leftarrow\mkern-6mu%
  \cleaders\hbox{$\mkern-2mu\mathord-\mkern-2mu$}\hfill
  \mkern-6mu\mathord-$}
\opakuj\hookrightarrow
\opakuj\hookleftarrow
\opakuj\Longrightarrow
\opakuj\longrightarrow
\opakuj\longleftarrow
\opakuj\Longleftarrow
\opakuj\longleftrightarrow
\opakuj\Longleftrightarrow
\def\mapsto{\mapstochar\original\rightarrow}\opakuj\mapsto
\def\longmapsto{\mapstochar\original\longrightarrow}
\opakuj\longmapsto
\opakuj\bowtie
```

```
\def\models{\mathrel|\joinrel\rovn@}
\opakuj\models
```

```
\def\*{\discretionary{\thinspace\the\textfont2\char2}%
                     {\the\textfont2\char2\thinspace}{}}
\def\iff@{\mskip\thickmuskip\original\Longleftrightarrow
          \mskip\thickmuskip}
\def\iff{\iff@\discretionary{\hbox{$\!\!$}}{\hbox{$\!\iff@$}}{}}
```

```
\def\cong{\mathrel{\mathpalette\@vereq
   {\original\sim}}}% congruence
\def\@vereq#1#2{\lower.5\p@\vbox
   {\baselineskip\z@skip\lineskip-.5\p@
   \ialign{$\m@th#1\hfil##\hfil$\crcr#2\crcr\rovn@\crcr}}}
\opakuj\cong % congruence sign
\def\notin{\mathrel{\mathpalette\c@ncel{\original\in}}}
\opakuj\notin
\def\rlh@#1{\vcenter{\hbox{\ooalign{\raise2pt
         \hbox{$#1\original\rightharpoonup$}\crcr
       $#1\original\leftharpoondown$}}}}
\opakuj\rightleftharpoons
\def\doteq{\buildrel\textstyle.\over\rovn@} \opakuj\doteq
\opakuj\wedge \let\land=\wedge
\opakuj\vee \let\lor=\vee
\opakuj\cap
\opakuj\cup
   .<br>: \mathcode'\+="8000%
\mathcode'\-="8000%
\mathcode'\:="8000%
\mathcode'\<="8000%
\mathcode'\=="8000%
\mathcode'\>="8000%
{\catcode'\+=\active
   \gdef+{\pl@s\nobreak\discretionary{}{\hbox{$\pl@s$}}{}}}
{\catcode'\-=\active
   \gdef-{\min@s\nobreak\discretionary{}{\hbox{$\min@s$}}{}}}
{\catcode'\:=\active
   \gdef:{\dv@j\nobreak\discretionary{}{\hbox{$\dv@j$}}{}}}
{\catcode'\<=\active
   \gdef<{\1@ss\nobreak\discretionary{}{\hbox{$\1@ss$}}{}}}
{\catcode'\==\active
   \gdef={\rovn@\nobreak\discretionary{}{\hbox{$\rovn@$}}{}}}
{\catcode'\>=\active
   \gdef>{\gre@ter\nobreak\discretionary{}{\hbox{$\gre@ter$}}{}}}
```

```
\def\not#1{\ifcat=#1\decid@char#1\else
    \n@t\original#1\discretionary
    {\hbox{\sf {\bf 3}}\ of}\ {\hbox{\sf {\bf 41}}\ }\def\decid@char#1{\if=#1\ne\else
                     \if<#1\nl\else
                          \if>#1\ng\fi\fi\fi}
```

```
\def\nl{\n@t\l@ss\nobreak\discretionary{}{\hbox{$\n@t\l@ss$}}{}}
\def\ne{\n@t\rovn@\nobreak\discretionary{}{\hbox{$\n@t\rovn@$}}{}}
\def\ng{\n@t\gre@ter\nobreak\discretionary
   {\hbox{\tt \verb|y|}
```
Hned zpočátku je nastaveno \exhyphenpenalty=1000. Je potřeba mít na paměti, že hodnota této penalty větší či rovná 10 000 způsobí, že se žádný vzoreček nebude v opakovacích verzích relací a binárních operací dělit, protože použité \discretionary má první parametr prázdný. Vlastní makro \opakuj s jedním parametrem umožňuje, jak je i z uvedené ukázky snad vidět, změnit chování jakékoli nově zavedené značky. Pokud některou značku potřebujeme uchovat i v neopakovací verzi, stačí si uchovat její neopakovací verzi pomocí přiřazení \let.

Pokud chceme mít klid a jistotu, že se v textu neobjeví opakovaně nějaké unární minus nebo plus, stačí využít složených závorek (budeme tedy preventivně psát  $2x = \{-1\}$  nebo  $(\{-\infty, +\infty)\}$  a skutečnosti, že T<sub>EX</sub> v matematickém módu skupiny vkládá do atomů jako nedělitelnýcelek. Tento způsob psaní mi připadá přehlednější než používání nové sekvence pro takové případy, jak bylo Štěpánem Kasalem původně navrženo.

Zvyk odlišovat v matematických textech proměnné kurzívními písmeny od neproměnných, jako jsou číselné konstanty (nejčastěji Eulerovo e nebo imaginární jednotka i) a značka d pro diferenciál, panuje snad v celé Evropě. U nás s tím mívají problémy jen fyzikové, kteří občas proměnné indexují náslovně (např. F<sup>t</sup> pro třecí sílu), což se však ne vždy dá z kontextu jednoznačně poznat. V případě známé číselné konstanty  $\pi = 3,141\,592\,653\ldots$  (pokud nepatříte mezi ty, kterým plně dostačuje 22/7) však už s řezy Computer Modern nevystačíme. Na rozdíl od řeckých verzálek, jež jsou obsaženy v základním řezu cmr10 (a matematici jim, nevím proč, vesměs dávají přednost před kurzívním řezem), minusky existují jen skloněné, a to v základním matematickém fontu cmmi10. Nicméně v archivu CTAN si můžeme vybrat hned z několika pěkných metafontových verzí. Já jsem kdysi zvolil řečtinu Silvia Levyho, kterou jsem často používal i pro sazbu řeckých citací, ale protože obsahuje velké množství akcentovaných znaků, zredukoval jsem ji pro potřeby matematické sazby na malá písmena (viz tabulky na konci článku). Neskloněné řecké minusky najdeme ještě mezi eulerovskými fonty Hermanna Zapfa (eurm10), ta se však k běžné sazbě s písmy Computer Modern příliš nehodí (Knuth sám k nim vytvořil variantu Concrete, již použil k sazbě knihy [GKP]).

Vzhledem k tomu, že i z uvedených minusek většinou použijeme kromě zmíněného  $\pi$  už jen  $\upmu$  (při sazbě předpony mikro- u jednotek SI), nemá smysl plýtvat na zavedení neskloněné řečtiny do matematiky další rodinou (neboť jak známo, je počet rodin v TEXu omezen na šestnáct, což některým matematikům stejně nestačí), a tak raději využijeme primitiv \mathchoice:

```
%======================== Silvio Levy's nonslanted greek
\font\tengr=gr10
\font\sevengr=gr7
\font\fivegr=gr5
\let\oldpi\pi
\def\pi{{\mathchoice{\hbox{\tengr p}}{\hbox{\tengr p}}
             {\hbox{\bbox{{sever p}}}{\hbox{\bbox{{fiverg r}}}}\}\def\mugr{\mathchoice{\hbox{\tengr m}}{\hbox{\tengr m}}
             {\hbox{\Nisevengr m}}{\hbox{\Nisov}({\hbox{\Nisevengr m}}\}\let\mathmu\mu
\def\mu{\ifmmode\mathmu\else$\mugr$\fi}
```
V anglických textech se běžně k oddělení řádu tisíců používá čárka, zatímco anglická typografie k oddělení zlomkové části dekadického číselného zápisu používá desetinnou tečku. Na rozdíl od angličtiny se u nás i jinde v Evropě používá místo tečky desetinná čárka, zatímco skupiny číslic vždy po třech řádech oddělujeme tenkým výplňkem.

Protože TEX zná jen desetinnou tečku, předpokládá o čárce v matematickém módu, že slouží k oddělování např. prvků množiny, uspořádané dvojice apod., stačí dát desetinnou čárku do složených závorek, a vypnout tak její charakter  $_{\text{upunct}}$ ": \$3{, }141\dots\$

Důmyslnější postup pomocí \mathcode je popsán např. v [TBN], nicméně je potřeba jisté opatrnosti, protože hodně autorů klidně píše interpunkci do matematického módu, takže se nám pak může stát, že některá důležitá věta skončí čárkou...

Mezi významné odlišnosti sazby matematiky v českém jazyce bych ještě zařadil výběr písma pro sazbu vektorů a matic (případně i zobrazení ve školské matematice). Anglosaská matematika používá pro vektory neskloněný tučný řez (rodina 6 v plainu), u nás se preferuje šikmýpolotučnýgrotesk. V rodině Computer Modern najdeme vcelku snadno vhodnýřez, má však pro nás jeden podstatný nedostatek: malé a nemá kurzívní kresbu! Proto jsem pro potřebu matematiky vytvořil variantu cmvee10 (viz tabulky na konci článku) s odpovídajícím znakem i trochu tučnější kresbou a sadu jsem doplnil i o číslice (i když se využije asi

jen nula pro označení nulového vektoru) a malá řecká písmena, jež se též občas fyzikům hodí k označování např. vektoru úhlové rychlosti. A protože se použitý řez Computer Modern přeci jen liší od tradičního grotesku, vytvořil jsem v poslední době i řez cmvgr vzniklý kombinací grotesku od URW a několika řeckých písmen získaných úpravou znaků z Computer Modern.

Doplňkové sady značek msam10 <sup>a</sup> msbm10 pro AMS-TEX obsahují, jak známo, také tzv. zdvojenou latinku. Ta se však bohužel dost podstatně liší od té, jež byla v původní verzi msym10, se kterou jsme se ještě běžně setkávali na začátku 90. let. Když jsem se pídil po původní variantě, jež kresebně zcela odpovídala klasickým vzorníkům značek a písem a pro sazbu matematiky mi svou jednodušší kresbou bez "ozdobných patek" připadá jednoznačně vhodnější, ukázalo se, že původní verze byly napsány ještě ve staré verzi METAFONTu, jež se od stávající liší natolik, že se nedají původní programy použít. Protože všude byly k dispozici jen bitmapy v dnes už nízkém rozlišení 300 dpi, začal jsem postupně jednotlivé znaky pro velká písmena v msbm10 upravovat (nejdříve přirozeně  $\mathbb{N}, \mathbb{Z}, \mathbb{R}$  a  $\mathbb{C}$ ), až se mi podařilo zrekonstruovat písmena všechna. Zatím jsem písmena nikde nešířil, ponechal jsem jim tedy i původní název msym. Bude-li zájem, mohu je dát volně k dispozici, bude však třeba rozhodnout, zda je možno ponechat původní, dnes již nepoužívaný název. V tabulkách na konci článku můžete porovnat jejich kresbu i s dalším podobným řezem bbold10 z kolekce fontů Sant Mary. Zejména písmeno N stojí za porovnání!

Na závěr ještě několik zajímavostí. Již několik let se dá v archivu CTAN najít rozšířená verze fontu cmex10 od Yannise Haralambouse (yhcmex10), která obsahuje mnohem *širší* výběr některých opravdu *širokých* akcentů (viz tabulky na konci článku), bohužel ale nelze bezhlavě zaměnit cmex10 za Yannisův yhcmex10, protože kvůli omezení formátu TFM na pouhých 16 různých výšek a hloubek je přirozeným důsledkem zvýšeného počtu odmocnítek a velkých závorek tato hranice podstatně překročena, takže METAFONT ohlásí

some chardp values had to be adjusted by as much as 1.30002pt.

To se bohužel projeví, jakmile potřebujeme vysadit větší složenou závorku:

$$
\begin{cases}\nx = \begin{cases}\n0, \\
1 \\
x = \begin{cases}\n0,\n\end{cases}\n\end{cases}
$$

Zato možnost vysadit dvanáct krásných odmocnin a superdlouhé obloučky

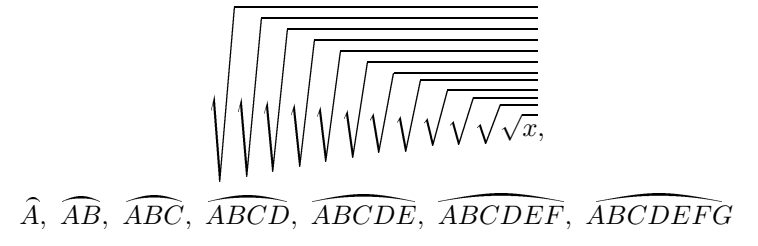

nám případné zklamání bohatě vynahradí.

Eulerovské fonty vytvořené Hermannem Zapfem v rámci jednoho projektu na Stanfordu, jež jsou součástí instalace AMS-TEXu, byly využity při sazbě jedné po všech stránkách krásné knihy Concrete Mathematics autorů Grahama, Knutha a Patashnika. Nicméně neznám jinýzajímavýpříklad knihy, kde by byly použity výhradně pro sazbu matematiky. Kdysi jsem použil variantu řezu eurm10 doplněnou o akcentovaná česká písmena pro sazbu Dürerovy Apokalypsy. Doufám, že se mi brzy podaří připravit i nějakou matematickou publikaci tak, aby její čtenáři mohli ocenit půvab a originalitu takového řešení matematické sazby. Makra pod názvem gkp.tex jsou ostatně volně k dispozici a věřte, že jejich studium není ztrátou času.

Literatura:

GKP Graham, Knuth, Patashnik: Concrete Mathematics TBN Petr Olšák: TEXbook naruby W Karel Wick: Pravidla matematické sazby

## Summary: Typesetting mathematics in Czech texts

Paper deals with some traditional differences between Czech (and mostly European) and American mathematical typographical rules. Some solutions using T<sub>F</sub>X and METAFONT are presented.

 $e^{im10}$ 

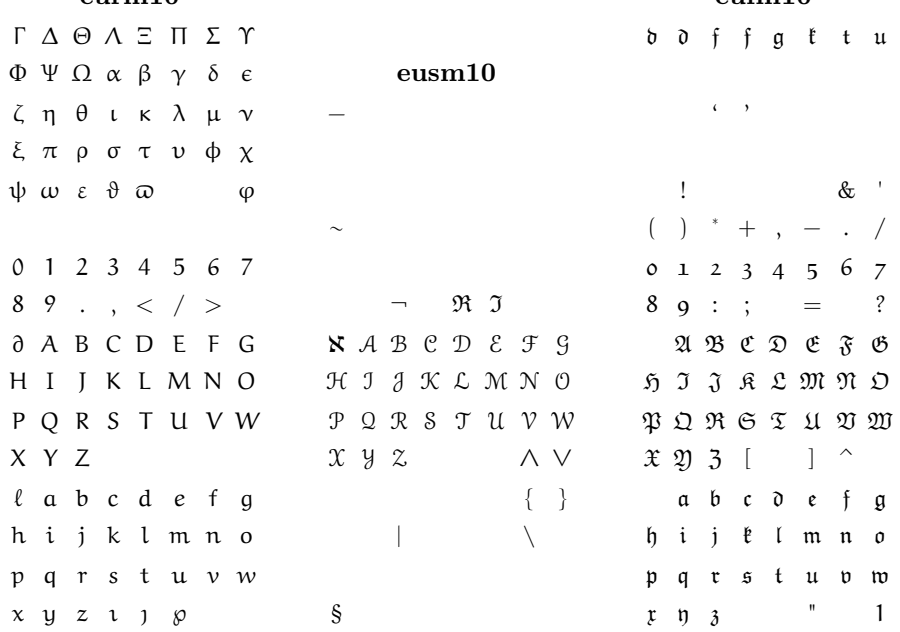

 $\epsilon$ ufm $10$ 

 $gr10$ 

σψαβσδεφγηιθχλμνοπχρςτυωξψ  $\overline{r}$ 

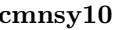

 $\alpha \ll 1$ 

#### cmvee10

 $\Gamma \;\; \Delta \;\; \Theta \;\; \Lambda \;\; \equiv \;\; \Pi \;\; \Sigma \;\; \Upsilon \;\; \Phi \;\; \Psi \;\; \Omega \;\; \alpha \;\; \beta \;\; \gamma \;\; \delta \;\; \epsilon \;\; \zeta \;\; \eta \;\; \theta \;\; \iota \;\; \kappa \;\; \lambda \;\; \mu \;\; \nu \;\; \xi$ <del>л</del>р от v ф χ ψ ω ε θ <del>ω</del> ρ ς φ 0 1 2 3 4 5 6 7 8 9 A B C D E F G H I J K L M N O P Q R S T U V W X Y Zabc def ghijklm nop grstuvwxyz

#### cmvgr

 $\Gamma$   $\Delta$   $\Theta$   $\Lambda$   $\Xi$   $\Pi$   $\Sigma$   $\Upsilon$   $\Phi$   $\Psi$   $\Omega$   $\alpha$   $\mu$   $\tau$   $\omega$   $\epsilon$  ( )  $^{\star}$  - / 0 1 2 3 4 5 6 7 8 9  $<$  = > A B C D E F G H I J K L M N O P Q R S T U V W X Y Z a b c d e f g h i j k Imnopqrstuvwxyz

#### $msam10$

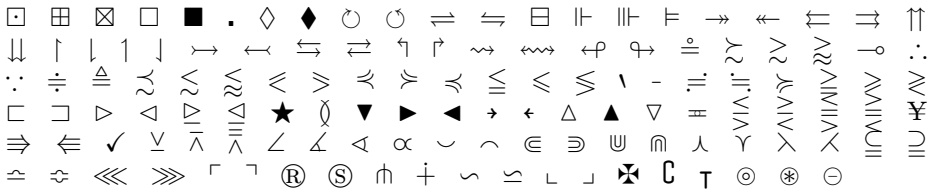

#### $mshm10$

 $\times$   $\phantom{a}$   $\phantom{a}$ 

#### $msvm10$

≱ ⇒∞ 全美的  $\overline{\mathsf{x}}$ 

#### bbold10

 $\begin{array}{l} \top \,\, \vartriangle\,\, \oplus \,\, \wedge \,\, \equiv \,\, \sqcap \,\, \Sigma \,\, \sqcap \,\, \Leftrightarrow \,\, \vartriangle \,\, \Leftrightarrow \,\, \vartriangle \,\, \vartriangle \,\, \var$ J K L M N O P Q R S T U V W X Y Z [ \ ]  $\left\langle \begin{array}{c} \end{array} \right\rangle$  6  $\mathbb{O}$ b c d e f g h î j k l m n o p q r s t u v w x  $\mathbf{y}$  $\mathbb{Z}$  $\|$  - <sup>66</sup> ω

A B C Q E F G H I J K L M N O P Q R S T<br>U V W X Y Z o t ^

## $cmex10$

$$
\begin{array}{c}\n(1) \quad \begin{array}{c}\n(1) \quad \begin{array}{c}\n(1) \quad \begin{array}{c}\n(1) \quad \begin{array}{c}\n(1) \quad \end{array} \\
(2) \quad \begin{array}{c}\n(3) \quad \end{array} \\
(4) \quad \begin{array}{c}\n(5) \quad \end{array} \\
(5) \quad \begin{array}{c}\n(6) \quad \begin{array}{c}\n(7) \quad \end{array} \\
(7) \quad \begin{array}{c}\n(8) \quad \end{array} \\
(8) \quad \begin{array}{c}\n(1) \quad \begin{array}{c}\n(1) \quad \end{array} \\
(1) \quad \begin{array}{c}\n(1) \quad \end{array} \\
(1) \quad \begin{array}{c}\n(1) \quad \end{array} \\
(1) \quad \begin{array}{c}\n(1) \quad \end{array} \\
(1) \quad \begin{array}{c}\n(1) \quad \end{array} \\
(1) \quad \begin{array}{c}\n(1) \quad \end{array} \\
(1) \quad \begin{array}{c}\n(1) \quad \end{array} \\
(1) \quad \begin{array}{c}\n(1) \quad \end{array} \\
(1) \quad \begin{array}{c}\n(1) \quad \end{array} \\
(1) \quad \begin{array}{c}\n(1) \quad \end{array} \\
(1) \quad \begin{array}{c}\n(1) \quad \end{array} \\
(1) \quad \begin{array}{c}\n(1) \quad \end{array} \\
(1) \quad \begin{array}{c}\n(1) \quad \end{array} \\
(1) \quad \begin{array}{c}\n(1) \quad \end{array} \\
(1) \quad \begin{array}{c}\n(1) \quad \end{array} \\
(1) \quad \begin{array}{c}\n(1) \quad \end{array} \\
(1) \quad \begin{array}{c}\n(1) \quad \end{array} \\
(1) \quad \begin{array}{c}\n(1) \quad \end{array} \\
(1) \quad \begin{array}{c}\n(1) \quad \end{array} \\
(1) \quad \begin{array}{c}\n(1) \quad \end{array} \\
(1) \quad \begin{array}{c}\n(1) \quad \end{array} \\
(1) \quad \begin{array}{c}\n(1) \quad \end{array} \\
(1) \quad \begin{array}{c}\n(1) \quad \end{array} \\
(1) \quad \begin{array}{c}\n(1
$$

 $y$ hcmex $10$ 

147

### $rsfs10$

 $\mathbf{I}$  $\uparrow$  $\begin{array}{c} \begin{array}{c} \begin{array}{c} \begin{array}{c} \end{array} \\ \end{array} \end{array} \begin{array}{c} \begin{array}{c} \end{array} \end{array} \begin{array}{c} \begin{array}{c} \end{array} \end{array} \begin{array}{c} \begin{array}{c} \end{array} \end{array} \begin{array}{c} \end{array} \begin{array}{c} \end{array} \begin{array}{c} \end{array} \begin{array}{c} \end{array} \begin{array}{c} \end{array} \begin{array}{c} \end{array} \begin{array}{c} \end{array} \begin{array}{c} \end{array} \begin{array}{c} \$  $\begin{array}{\begin{array}{\small \begin{array}{\small \end{array}}}} \begin{array}{\small \end{array}} \end{array}$  $\mathbb{L}$  $\begin{array}{c} \begin{array}{c} \begin{array}{c} \begin{array}{c} \end{array} \\ \begin{array}{c} \end{array} \\ \begin{array}{c} \end{array} \end{array} \end{array} \end{array}$  $\begin{array}{c} \begin{array}{c} \begin{array}{c} \end{array} \\ \begin{array}{c} \end{array} \end{array} \end{array}$  $\langle$  $\left\langle \right\rangle$  $\left.\begin{array}{c|c} \left.\begin{array}{c|c} \left.\begin{array}{c} \left.\right\\\right.\right.\\ \left.\begin{array}{c|c} \left.\begin{array}{c} \left.\right\\\right.\right.\\ \left.\begin{array}{c|c} \left.\rule{0.2cm}{0.5cm}\right.\\ \left.\rule{0.2cm}{0.5cm}\right.\\ \left.\rule{0.2cm}{0.5cm}\right.\\ \left.\rule{0.2cm}{0.5cm}\right.\\ \left.\rule{0.2cm}{0.5cm}\right.\\ \left.\rule{0.2cm}{0.5cm}\right.\\ \left.\rule{0.2cm}{0.5cm}\right.\\ \left.\rule{0.2cm}{0.$  $\Big\langle \Big\langle \Big\langle$  $\begin{pmatrix} 1 & 1 \\ 1 & 1 \end{pmatrix}$